**Git For Windows Crack (LifeTime) Activation Code [Mac/Win]**

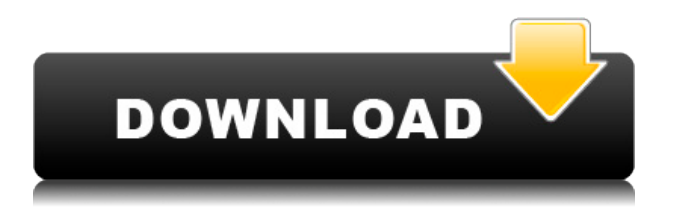

### **Git For Windows Crack License Key [Win/Mac] 2022 [New]**

Git for Windows For Windows 10 Crack is a lightweight and user-friendly piece of software that offers an accessible way to work with Git regardless if you are a beginner or a more experienced user. Integrates Git Bash and Git GUI into Windows It makes all that possible by providing two native and very useful tools, namely Git Bash and Git GUI. As you probably may have guessed, the Git GUI is practically what makes this utility so desirable, as it offers a more tangible and direct way to run Git-specific functions without having to use the native command line (Git Bash). Easy to install and easy to get to grips with The utility undergoes a surprise-free and swift installation process, subsequent to which you can access its aforementioned native tools via the Windows Explorer contextual menu, by right-clicking on any folder. The main window of Git GUI is thoroughly thought-out and it is split into two main parts, namely the Changes panel (displays unstaged and staged changes) on the left side and the Commit section on the right. Forget about command line functions and say hello to Git GUI The user interface is not impressive but it is very functional and looks right at home on modern versions of Windows. Accessing all the utility's main features is easily achievable thanks to a classic menu bar. Therefore, you can effortlessly explore repository files, view the branch history, get accurate database statistics and even compress and verify the database. You can create, rename, checkout and delete branches, add new or rescan commits, as well as add new or remove already existing custom development tools. The power of Git, now at just a couple of clicks away Taking all of the above into consideration, Git for Windows is a must-have tool for developers, especially novice ones, that want an accessible way to work with Git SCM directly from their computer's desktops. Features Multi-platform Single version control system Allows any developer to be more productive and get more done with less effort Git Bash Integration Git GUI Integration Open Source Advance functionality Compatible with Windows, Linux and macOS New File Extension support Handles all version control types (VCS) Git Merge and Resolve Conflicts Portable Offline Supports Windows and all Unix-like systems including MacOS X and Ubuntu. Complex tasks such as interacting with the version control server are not supported in this application. Git for Windows Frequently Asked Questions Q:

# **Git For Windows Torrent (Activation Code) [2022-Latest]**

1. Clean up the terminal environment 2. Start your Git Bash 3. Get rid of current Git Bash 4. Open up a new Git Bash window 5. Open and start Terminal 6. Install pathogen 7. Add commands to.vimrc 8. Customize the number of lines of history displayed 9. Git Bash alias 10. Reset Git config 11. Disable system keys 12. Disable access to git bash for administrator group 13. Disable git bash autologin 14. Reset password on Windows 15. Set environment variable 16. Git alias 17. Cleaning up command prompt 18. Symlink c:\git\git bash to

C:\Users\YOURUSERNAME\AppData\Local\GitHub\PortableGit\_TemporaryKey.pfx Key1: Windows7, Professional, 64bit If you are involved in software development even in the littlest of ways, then chances are you have probably heard about Git, a popular and powerful source code

management and version control system. Git for Windows Crack Mac is a lightweight and userfriendly piece of software that offers an accessible way to work with Git regardless if you are a beginner or a more experienced user. Integrates Git Bash and Git GUI into Windows It makes all that possible by providing two native and very useful tools, namely Git Bash and Git GUI. As you probably may have guessed, the Git GUI is practically what makes this utility so desirable, as it offers a more tangible and direct way to run Git-specific functions without having to use the native command line (Git Bash). Easy to install and easy to get to grips with The utility undergoes a surprise-free and swift installation process, subsequent to which you can access its aforementioned native tools via the Windows Explorer contextual menu, by right-clicking on any folder. The main window of Git GUI is thoroughly thought-out and it is split into two main parts, namely the Changes panel (displays unstaged and staged changes) on the left side and the Commit section on the right. Forget about command line functions and say hello to Git GUI The user interface is not impressive but it is very functional and looks right at home on modern versions of Windows. Accessing all the utility's main features is easily achievable thanks to a classic menu bar. Therefore, you can effortlessly explore repository files, view the branch history, get accurate database statistics and even compress 2edc1e01e8

### **Git For Windows Crack + Download [Mac/Win]**

Git for Windows is a lightweight and user-friendly piece of software that offers an accessible way to work with Git regardless if you are a beginner or a more experienced user. Integrates Git Bash and Git GUI into Windows It makes all that possible by providing two native and very useful tools, namely Git Bash and Git GUI. As you probably may have guessed, the Git GUI is practically what makes this utility so desirable, as it offers a more tangible and direct way to run Git-specific functions without having to use the native command line (Git Bash). Easy to install and easy to get to grips with The utility undergoes a surprise-free and swift installation process, subsequent to which you can access its aforementioned native tools via the Windows Explorer contextual menu, by right-clicking on any folder. The main window of Git GUI is thoroughly thought-out and it is split into two main parts, namely the Changes panel (displays unstaged and staged changes) on the left side and the Commit section on the right. Forget about command line functions and say hello to Git GUI The user interface is not impressive but it is very functional and looks right at home on modern versions of Windows. Accessing all the utility's main features is easily achievable thanks to a classic menu bar. Therefore, you can effortlessly explore repository files, view the branch history, get accurate database statistics and even compress and verify the database. You can create, rename, checkout and delete branches, add new or rescan commits, as well as add new or remove already existing custom development tools. The power of Git, now at just a couple of clicks away Taking all of the above into consideration, Git for Windows is a must-have tool for developers, especially novice ones, that want an accessible way to work with Git SCM directly from their computer's desktops. The best place to be to learn how to create a PostgreSQL database is to use the command line. There are several resources that can help you in accomplishing this task. This is especially true if you are not familiar with command lines. PostgreSQL uses the sql query language to create databases and to create and alter tables. PostgreSQL tutorials can help you understand how to create and alter databases. PostgreSQL tutorials for beginners may help you understand the command line and the sql language. Even if you are very familiar with the command line, there are a number of different ways to use the command line on PostgreSQL. There is no

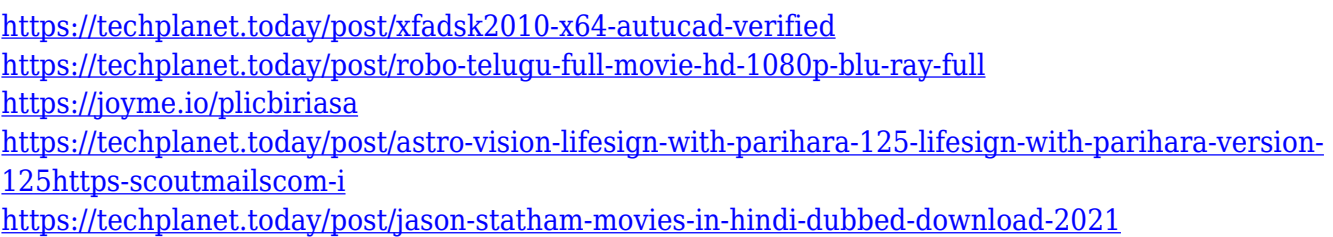

#### **What's New in the Git For Windows?**

Flexible and cross-platform implementation Simple to use and perfectly integrated Integrates with existing versions of Git and GitHub A simple, yet powerful, command line interface for Git Integrates with Windows, Linux, and OSX-based systems Available for free download as a Portable Version Download Git for Windows Portable Version: Download Git for Windows Portable Version: #2 kahlis 03/04/2014 Overall: Features: Performance: Value: Recommend: I am not familiar with Git before I used it. Git is a tool to control your source code repository or source code management. But, what I found strange is that Git does not provide a very simple GUI tool for user interface. My first impression is Git is a tool for professional user. I feel Git GUI is a GUI tool for professional user who is familiar with command line. Because I have no experience using Git before, I tried the free version that is provided by GitHub. I find the GUI is quite simple. Because I am already familiar with the command line and command line is a user interface for professional user, I don't find the GUI tool is an issue for me. As far as I can remember, I used GUI tool to control my source code repository with some open source projects. The tool is very simple. It is easy to use and even novice users can use it with no difficulty. I found some shortcomings about the Git for Windows (portable) that is provided by GitHub. I find it is only available for Windows. I want to try on Mac and Linux, so I can't use it. File size: 4.1 MB File Type: Zip Installation: Portable version does not require installation From the developer: Updated to Git 2.9.4, and released as a portable version. #3 Robb Dressel 24/02/2014 Overall: Features: Performance: Value: Recommend: I have been using Microsoft Visual SourceSafe (VSS) since the first release of.NET Framework. Like many others, I used to be "sold" on Visual SourceSafe because Microsoft put a lot of effort into making VSS the #1 version control system. With the release of the free Git tool ( I switched over to Git without hesitation. Git uses the command line. However, it provides a useful interface that does not look like the command line, and provides a very straightforward way to use Git. As it provides the same basic interface and functionality as VSS, even VSS users can get to grips with Git in a short amount of time

# **System Requirements:**

Storage HDD: 3 GB CPU: Dual core (1.7 GHz or faster) Memory: 1 GB or more OS: Windows 7/Vista/XP/XP 64bit/2000/2003/2008 Graphics: DirectX 9c Sound Card: DirectX 9c compatible sound card with one (1) channel of sound. Batteries: 2 x AAA batteries How to Play: Download Click Download Download After the link is opened, click Run. After installing the program

Related links:

<https://pocketdiningguide.com/wp-content/uploads/2022/12/AeroCalc.pdf> [http://www.kiwitravellers2017.com/2022/12/13/body-fluid-counting-chamber-crack-full-version-fre](http://www.kiwitravellers2017.com/2022/12/13/body-fluid-counting-chamber-crack-full-version-free-download/) [e-download/](http://www.kiwitravellers2017.com/2022/12/13/body-fluid-counting-chamber-crack-full-version-free-download/) <https://xcconcepts.com/wp-content/uploads/2022/12/zebNet-Duplicate-Line-Remover.pdf> <http://www.alwaysflorida.com/?p=1> <https://paddlealberta.org/wp-content/uploads/2022/12/thaddar.pdf> <https://sarahebott.org/appnimi-zip-password-locker-crack-license-key-full-free/> [https://iskurbil.com/wp-content/uploads/2022/12/EAN13-Barcode-Generator-Crack-Download-Win](https://iskurbil.com/wp-content/uploads/2022/12/EAN13-Barcode-Generator-Crack-Download-WinMac.pdf) [Mac.pdf](https://iskurbil.com/wp-content/uploads/2022/12/EAN13-Barcode-Generator-Crack-Download-WinMac.pdf) <http://aakasharjuna.com/wp-content/uploads/2022/12/goWhich.pdf> <https://shiphighline.com/pwnsoft-launch-crack-download-latest/> <https://westernmassrealtor.com/wp-content/uploads/2022/12/Easy-HTML-Help.pdf>